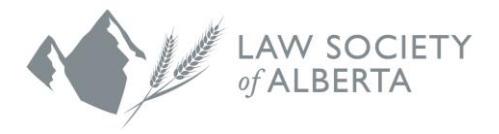

## **How to Add the Law Society of Alberta and Alberta Lawyers Insurance Association Calendar to iCalendar, Google Calendar or Outlook (Desktop)**

**User Guide**

- 1. Click on this [link.](https://calendar.google.com/calendar/ical/lawsocietycalendar%40gmail.com/public/basic.ics)
- 2. The calendar will download on your device.
- 3. The calendar application will open and reflect the Google calendar events.